## Today: Grace, Summer Jordan N Hardware resource Photoshop/Gimp intro More lenses

Saturday Feb 24: Expanding Your Horizons. Flow Vis outreach to middle school girls. Some grocery shopping, or new setup if you are ambitious. Fog rings, dye in the flume, glitter tank, density rainbow. Need 4 volunteers.

Get Wet: Post in Wordpress (upload jpeg, make featured image) and submit archival final image in Canvas.

Buy Photoshop subscription

**[https://oit.colorado.edu/software-hardware/software-downloads-and-](https://oit.colorado.edu/software-hardware/software-downloads-and-licensing/adobe-creative-cloud)**

## **[licensing/adobe-creative-cloud](https://oit.colorado.edu/software-hardware/software-downloads-and-licensing/adobe-creative-cloud)**

**Adobe Creative Cloud subscription: \$228 annually**

Our VIP subscription rates are roughly \$19 per month for a named-user license and \$14 per month for a device license. For users who need only a single program, e.g., Photoshop or InDesign, a "single-app" license is available for \$8.55 per month

Other options: previous versions of PS on eBay etc., but can't open newer camera RAW files.

Photoshop Elements: < \$100, probably adequate for this class.

Adobe Lightroom: not as powerful as PS, is designed for professional photography

workflow, making same changes to many images at once.

Gimp: Online, open source image processing software. Free. User interface a bit clumsy,

slightly tricky to save in non-Gimp file formats.

Most image processing software will be adequate for this course: crop, brightness,

intensity, spotting

## **Other Resources**

<http://prophotorental.com/> Rent macro lenses and other equipment: Pro Photo Rental on Arapaho

Canon, Nikon, Olympus bodies and lenses. Also used equipment for sale. Pro Photo Rental, Inc.

1644 Conestoga St, Suite 5 Boulder, CO 80301

Victory Camera: Used and Vintage, buy sell trade. See Summer. <https://victorycamera.com/> 2875A 28th Street Boulder, CO 80301 (720) 379-7789

Mike's Camera: Mostly new, some rentals, some used. Repairs. Will match online prices. 2500 Pearl Street Boulder, CO 80302 Phone: (303) 443-1715 Email: store1@mikescamera.com <http://mikescamera.com/>

New firmware for your Canon; allows much more control

<http://chdk.wikia.com/wiki/CHDK>open source

Canon Hack Development Kit

Mostly non-DSLRs

<http://www.magiclantern.fm/about.html>also open source

"Magic Lantern is a software enhancement that offers increased functionality to the excellent Canon DSLR cameras. We have created an open framework, licensed under GPL, for developing extensions to the official firmware." built in intervalometer. Motion detection trigger, HDR

Topics in PS/gimp that we'll cover today:

- 1. Desktop nav
- 2. Contrast
- 3. Color channels
- 4. Crop tool
- 5. Pad sides of portrait images
- 6. Clone stamp
- 7. Filters
- 8. File formats

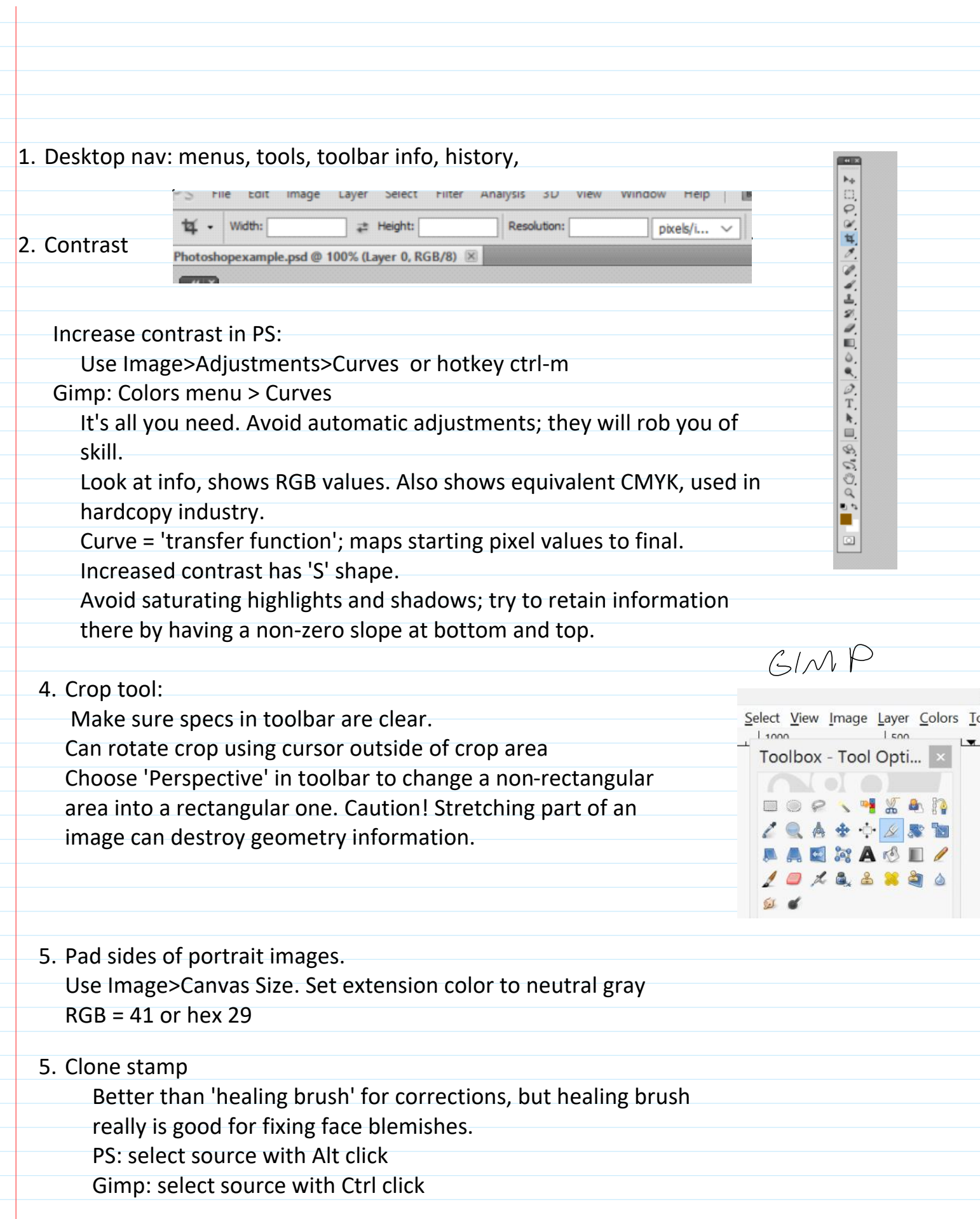

## 6. Filters

Can do wild stuff, but algorithms are unknown. When making images for both scientific and artistic purposes, avoid destroying information whenever possible. Try to get desired effects with known transformations instead of mysterious ones.

Sharpen: amplifies difference between adjacent pixels. Old painting technique; edges outlined by black on one side, white on the other. Use Unsharp Mask.

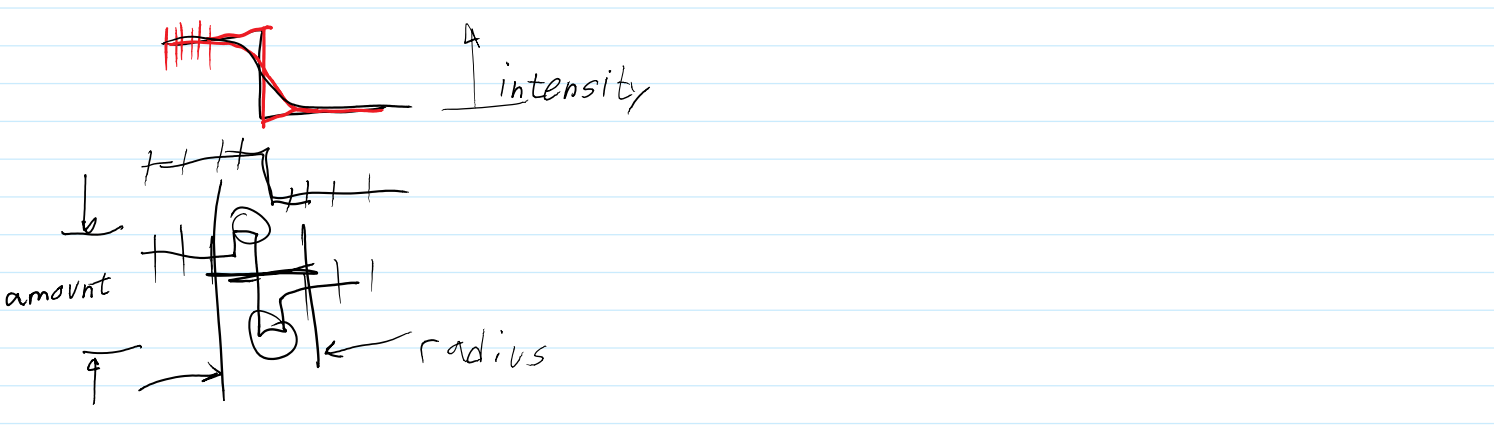

Good tutorial:<http://psd.fanextra.com/tutorials/photoshop-sharpen/>

7. File Formats

PS: Save As Gimp: Export

OK to send final images in these formats Native PS format: psd Also TIFF, PNG

Please no native Gimp: .xcf

Do NOT send FINAL images as JPG!

Information is **lost** when saving in jpeg [http://cscie12.dce.harvard.edu/lecture\\_notes/2011/20110309/slide42.html](http://cscie12.dce.harvard.edu/lecture_notes/2011/20110309/slide42.html)

TIF, PNG,PSD Non-Lossy image file formats. These are acceptable for edited images submitted in class.

Most cameras store images as jpg. Open in PS, then edit and store as PSD,

DON'T use *Photoshop* RAW. Metadata is lost; images can't be opened. *Camera* raw formats, like NEF, CR2 etc, are Ok for original images.

For uploading to Wordpress: YES save as jpg, max width 1300 px for landscape image. For portrait orientation image, make into a landscape format: save as 1100 wide by 900 high, with extra space on sides in a dark neutral gray. Our Wordpress theme, Impreza is 'responsive', resizes image for each device, but makes portrait orientation images too large and low res when selected as featured image for a post.